# Создание базы данных

Информационные системы и базы данных

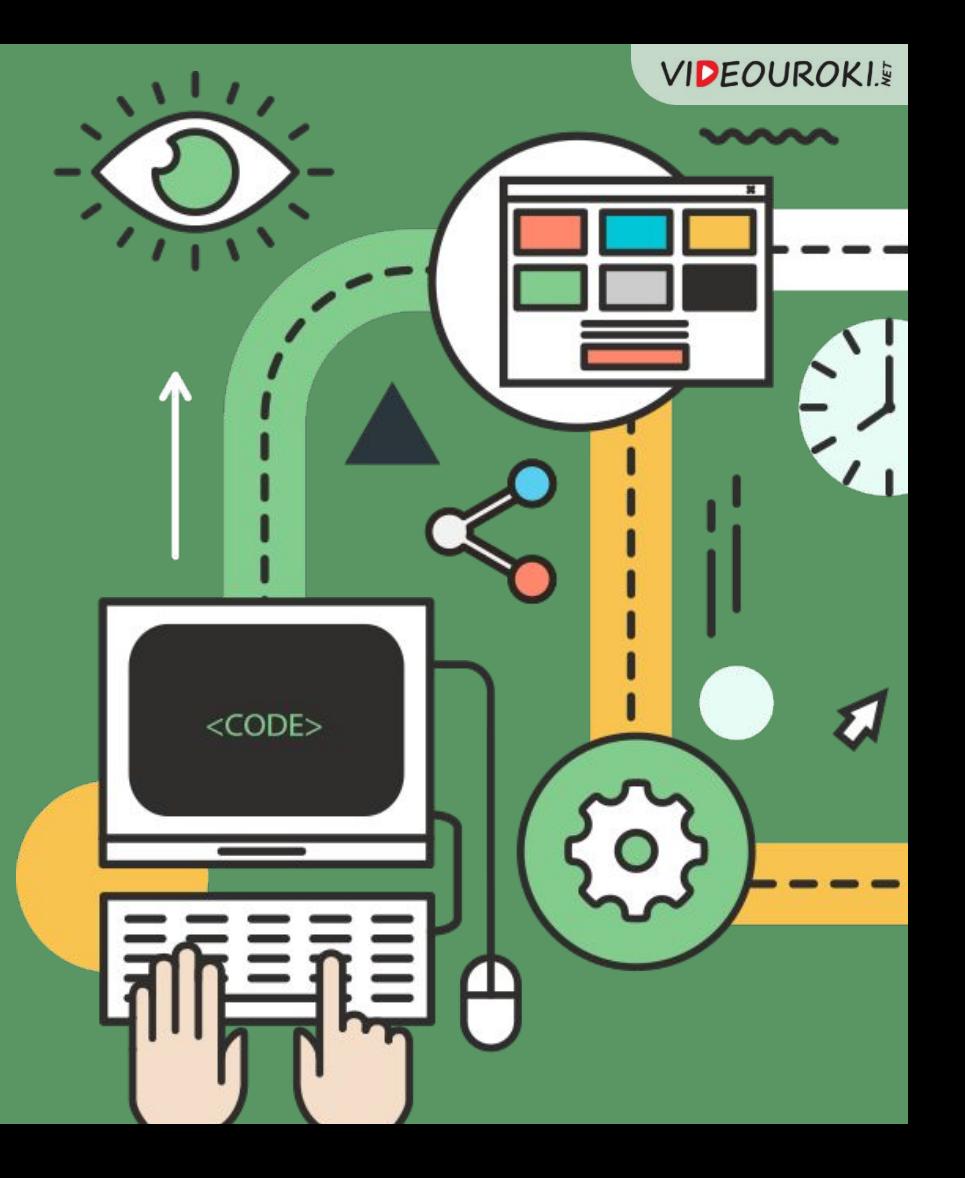

**VIDEOUROKI.** 

### Вопросы к изучению

Создание БД.

1

Создание и заполнение таблицы БД.

2

Установка связей между объектамȀ.

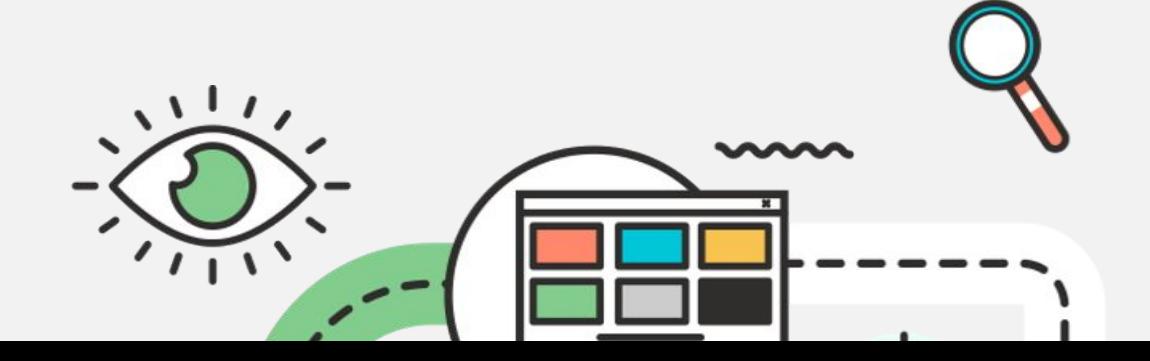

3

**VIDEOUROKI.** 

### Проект БД кредитного отдела банка

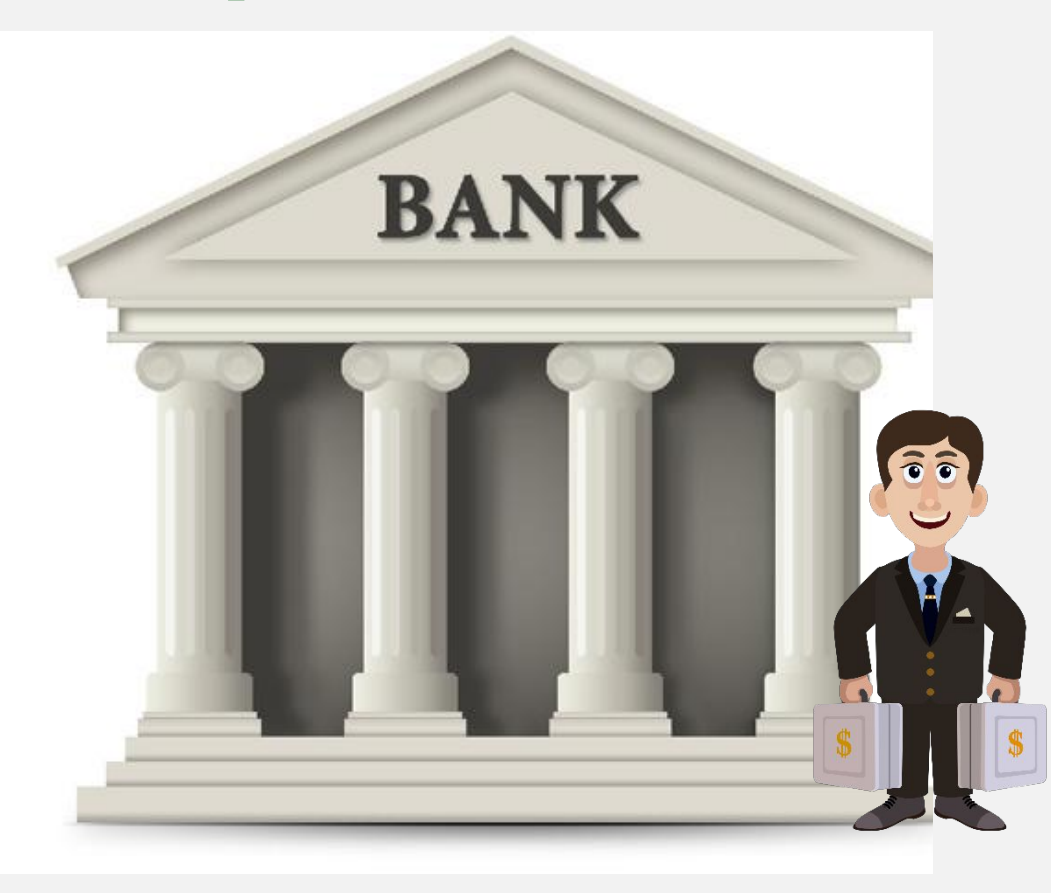

# Модель данных в табличной форме

#### Вид кредитования

Код кредита

Документ 1

Документ 2

Документ 3

Кредитование

Вид кредита

Название продукта

План

Код кредита

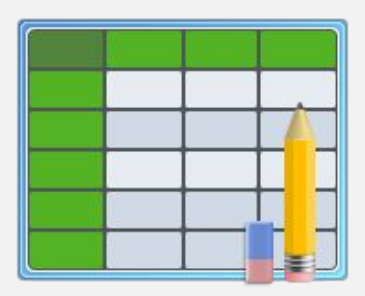

#### Анкета Регистрационный номер Фамилия Имя Отчество Дата рождения

Образование

Кредит

Регистрационный номер

Код кредита

Сумма

Отметка о выдаче

#### Документы

Регистрационный номер

Документ 1

Документ 2

Документ 3

#### **VIDEOUROKI.**

# Типы полей таблицы

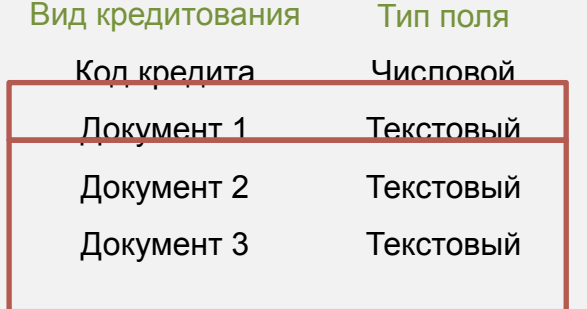

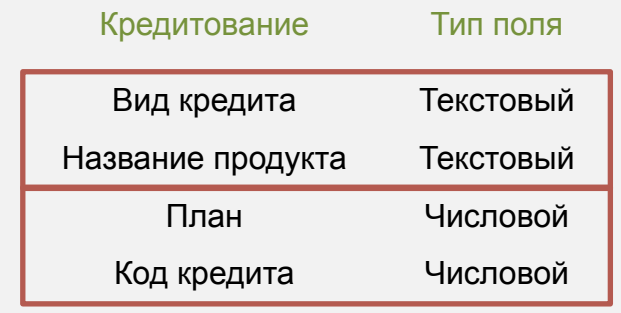

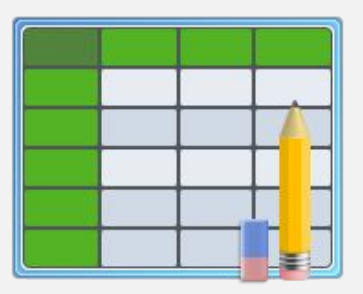

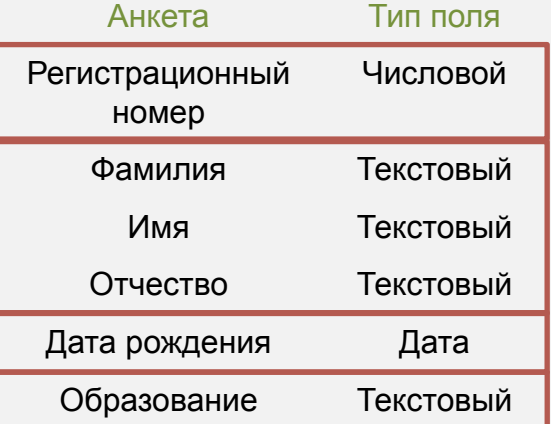

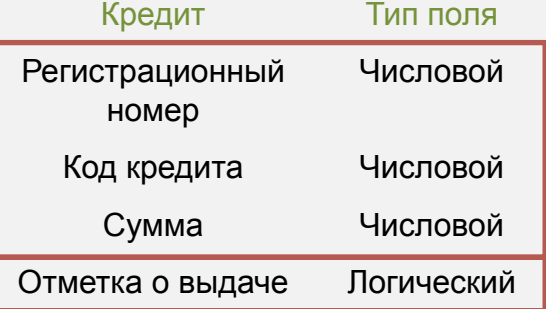

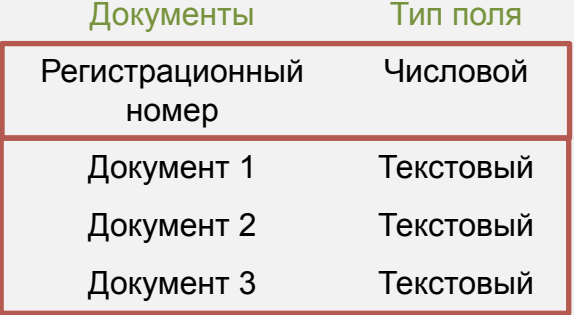

## Этапы создания БД

#### **Первый этап:**

#### построение структур таблиц и установка связей.

#### **Второй этап:**

#### ввод данных в таблицы.

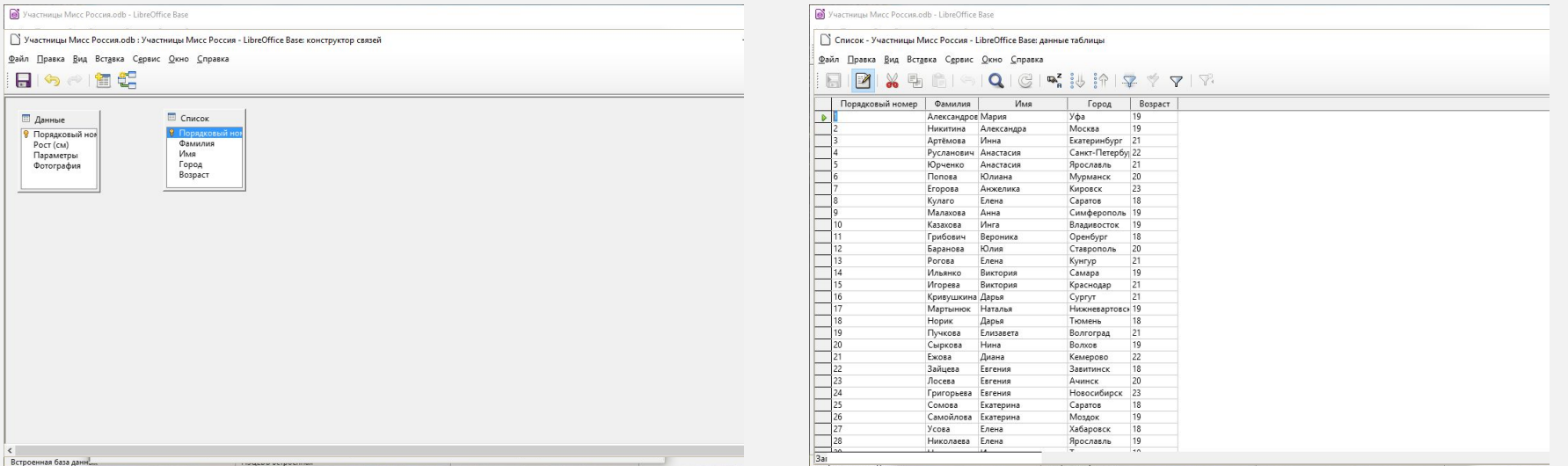

# Создание БД в LibreOffice Base

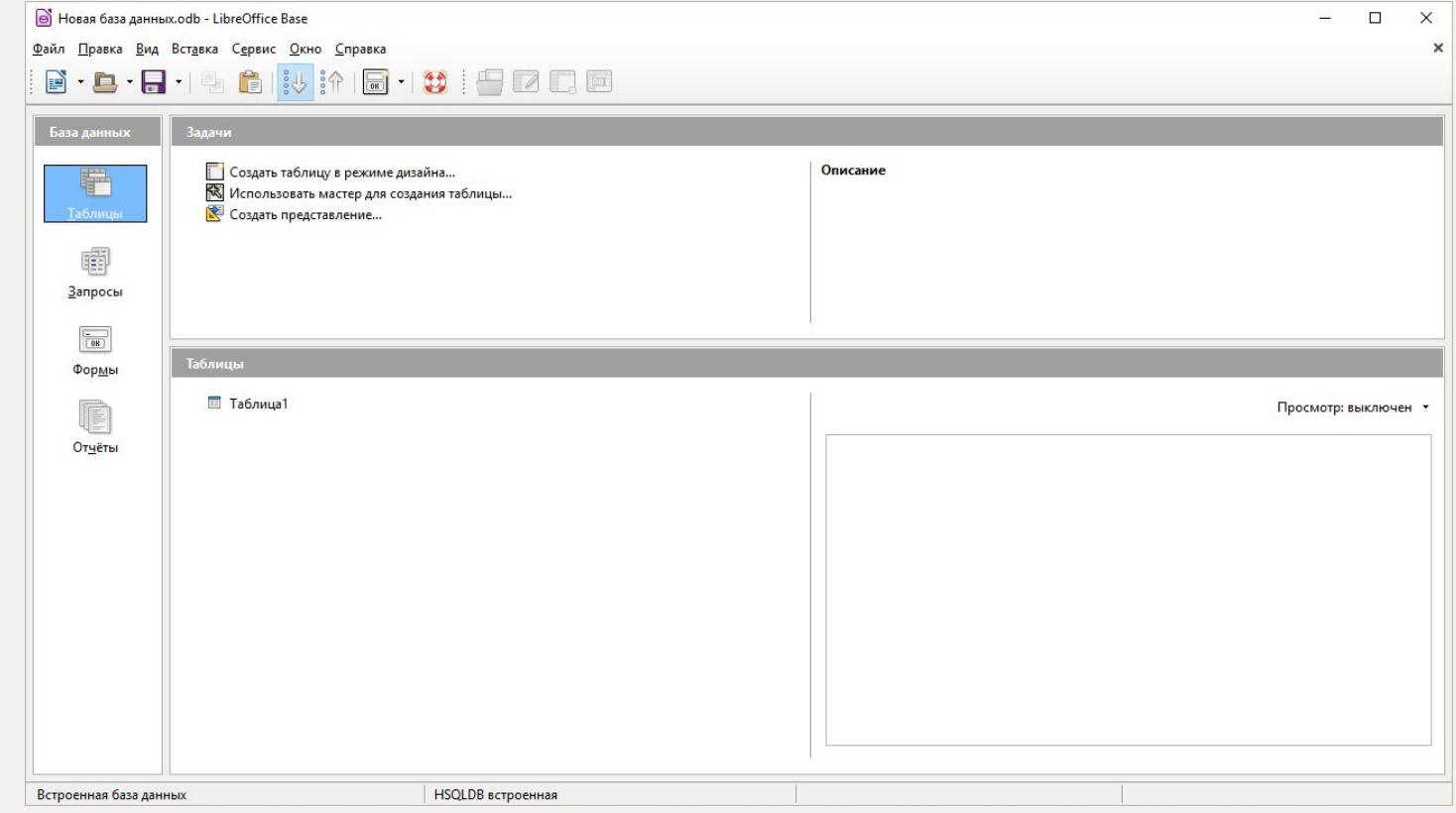

# Создание структуры таблиц в режиме дизайна

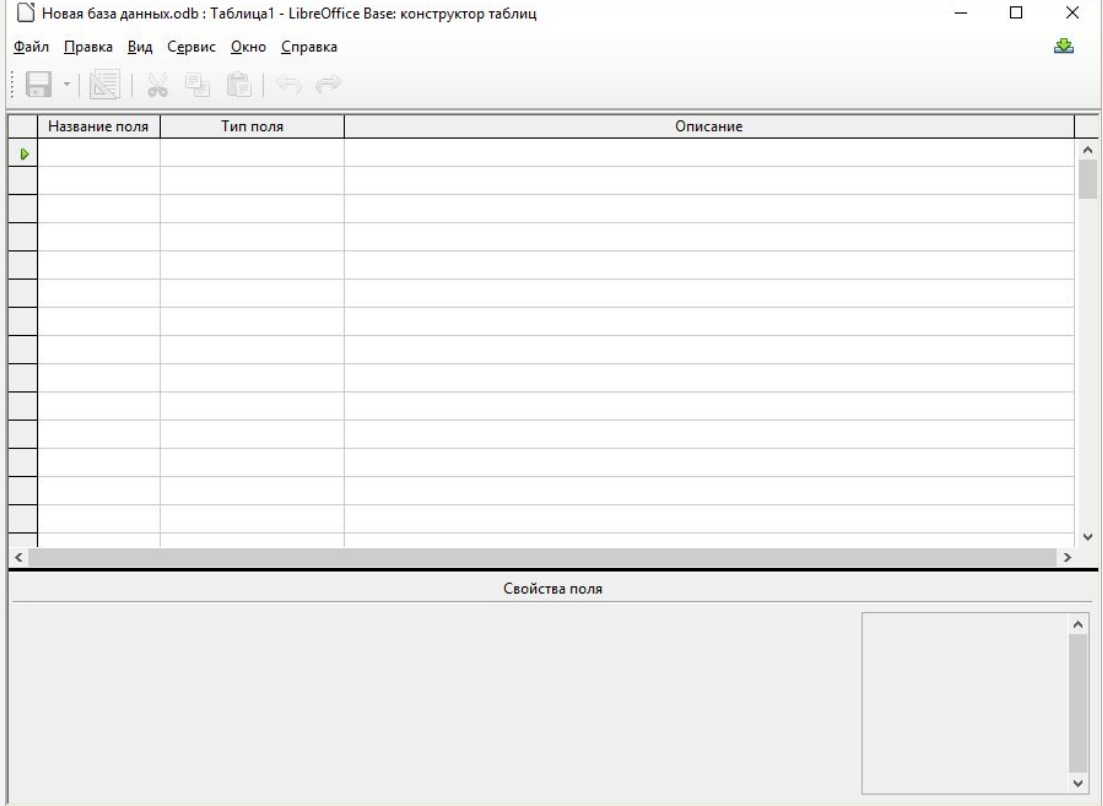

### Создание таблиц в режиме «Мастера»

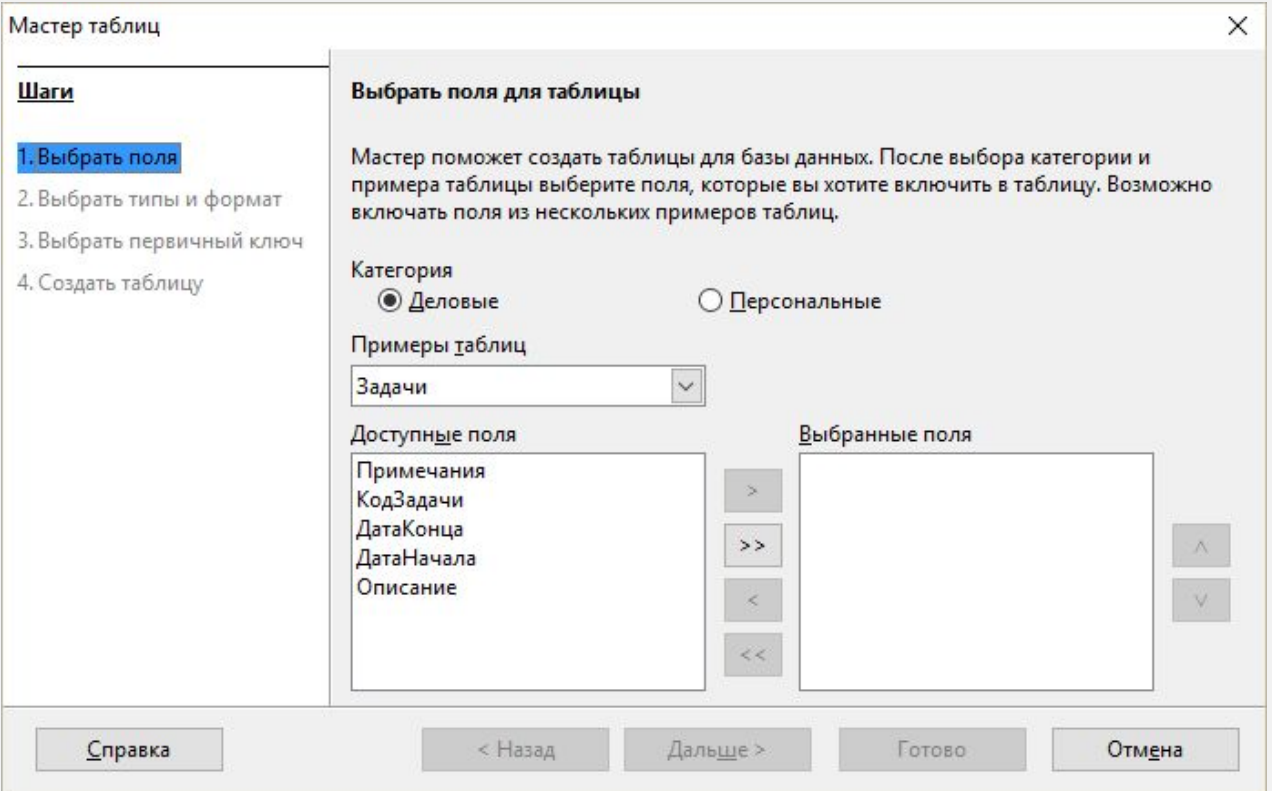

#### **VIDEOUROKIS**

### Ввод данных в таблицу

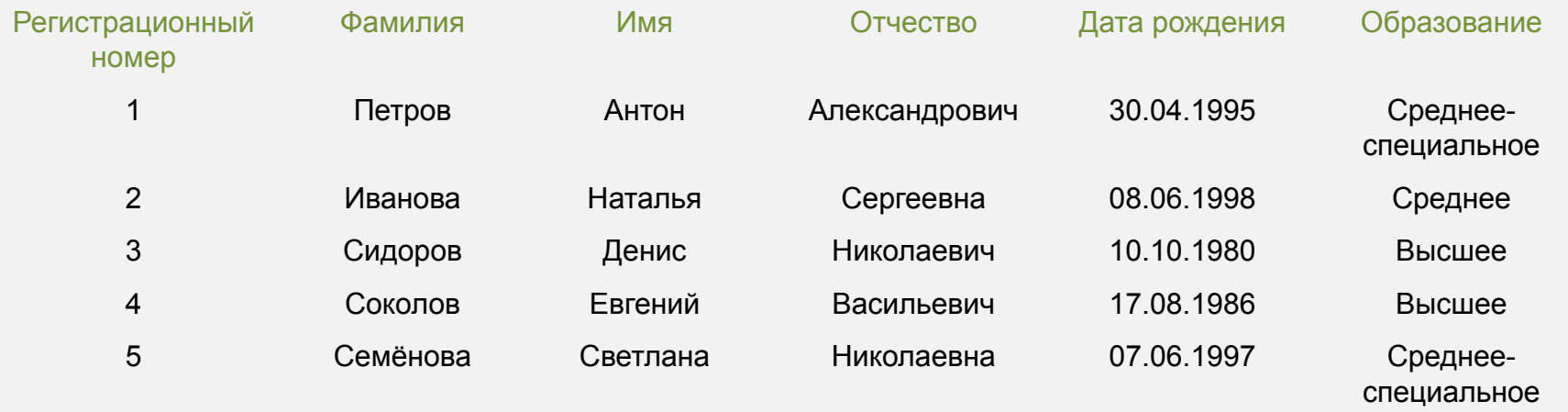

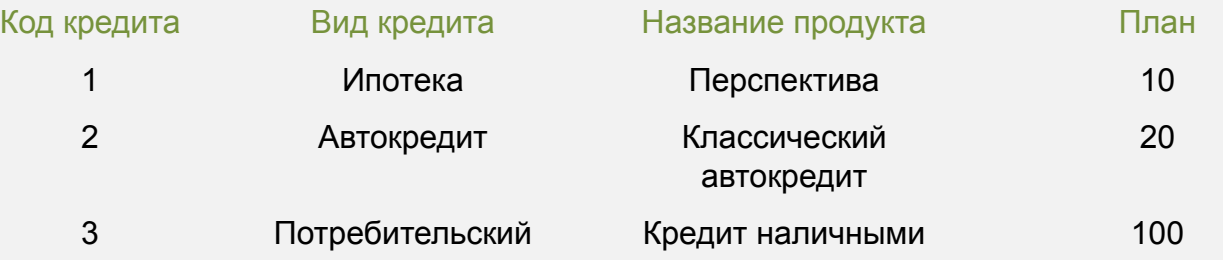

### Ввод данных в таблицу с помощью формы

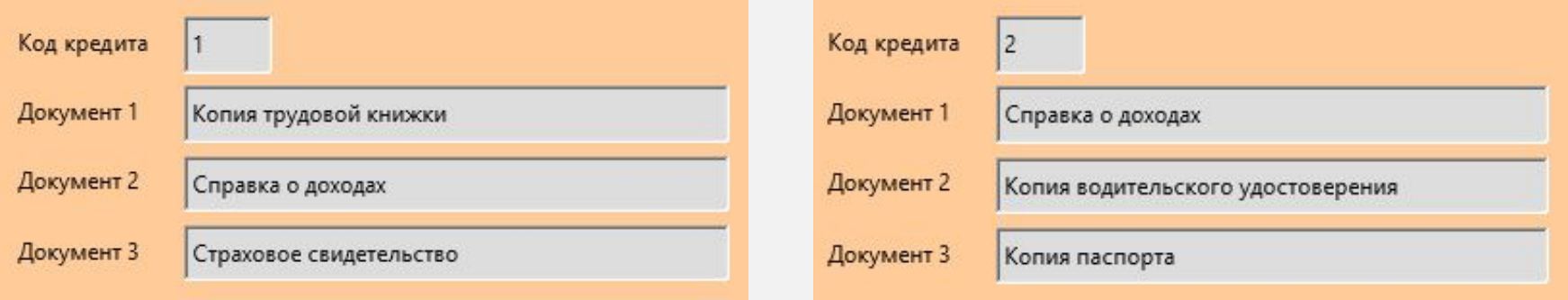

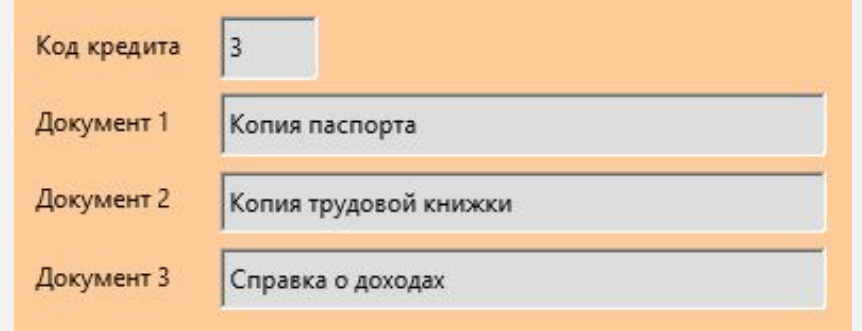

# Создание связей

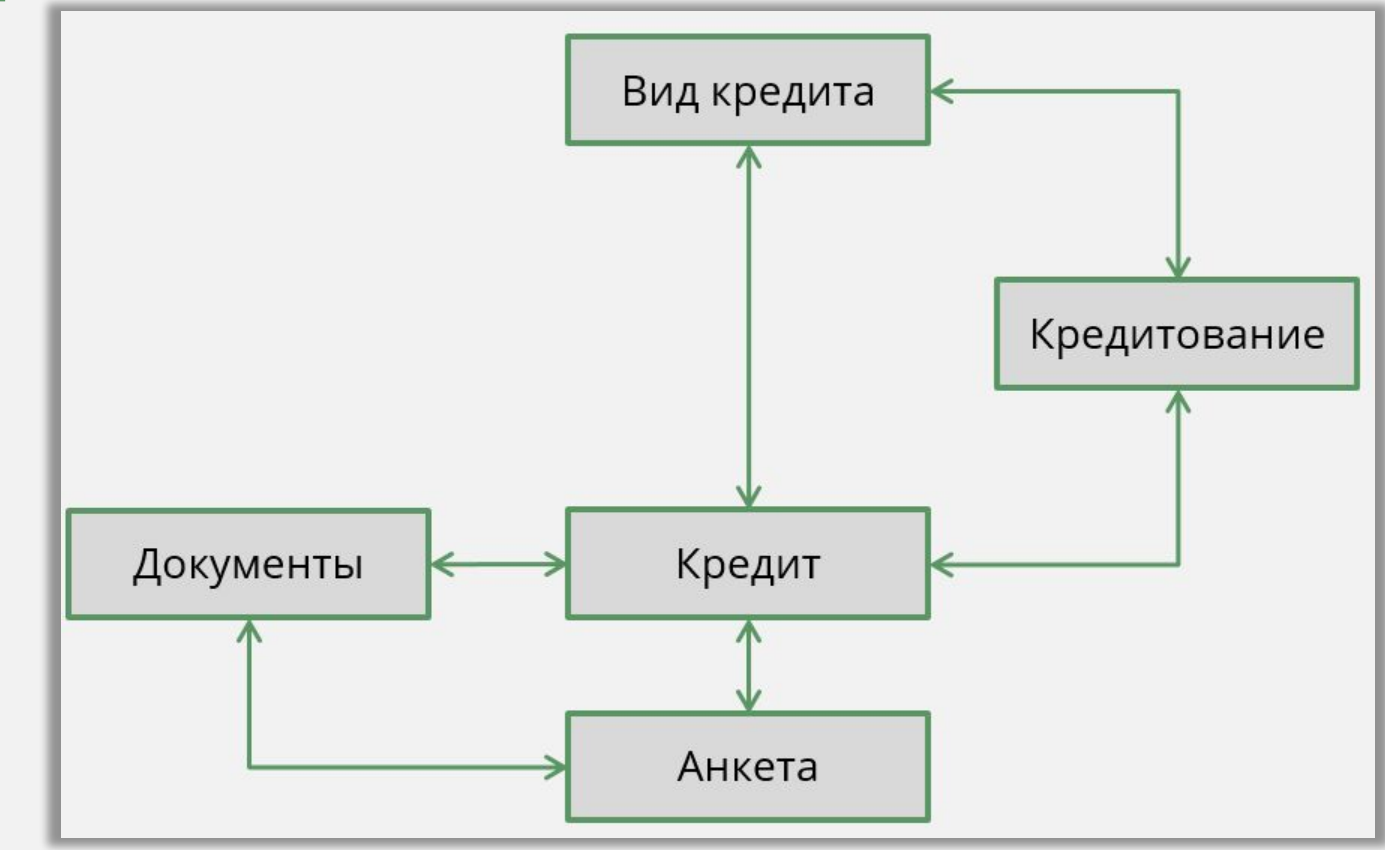

# Создание базы данных

Создание БД осуществляется средствами СУБД.

### Этапы создания структуры БД:

- 1) создание структур таблиц;
- 2) установка связей («один к одному», «один ко многим»).

### Способы ввода данных в таблицу:

- 1) ввод в строки таблицы;
- 2) ввод через форму.

![](_page_12_Picture_8.jpeg)